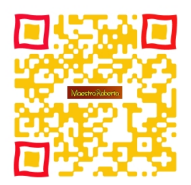

Un'ottima modalità per integrare tecnologie mobili in classe è quella di utilizzare i codici QR.

 Come già scritto in passato, esistono molti generatori di QR code in tutto il web. Oggi, vi parlo di unitagio di unita di unita di unita di unita di unita di unita di unita di unita di unita di unita di

{loadposition user7}

.

 Come tutti gli altri strumenti simili, potrete creare il vostro codice QR da un link, un testo, un sms, una geolocalizzazione o da un calendario.

 In più, Unitag vi dà la possibilità di personalizzare il vostro codice QR liberamente. Ci sono molti modelli da scegliere, si può personalizzare ulteriormente agendo sui colori o suo sfondo.

 È possibile sostituire il colore del codice QR con una foto o è possibile creare colori sfumati. È anche possibile aggiungere un logo al centro (come nel caso di quello che ho realizzato sopra e che rimanda direttamente al blog) oppure sceglierne uno tra quelli che si trovano già in Unitag

È inoltre possibile modificare gli "occhi" (Le forme che si trovano negli angoli del codice) del Code.

 Quando avrete terminato, potrete scaricarle il QR code o condividerlo sui principali social network.

Integrare tecnologie mobili in classe con i codici QR: Unitag

Scritto da Giovedì 07 Marzo 2013 15:08

 Non dimenticate di utilizzare un lettore di codici QR per leggere ciò che è nascosto nel codice!

{jcomments on}

{loadposition user6}